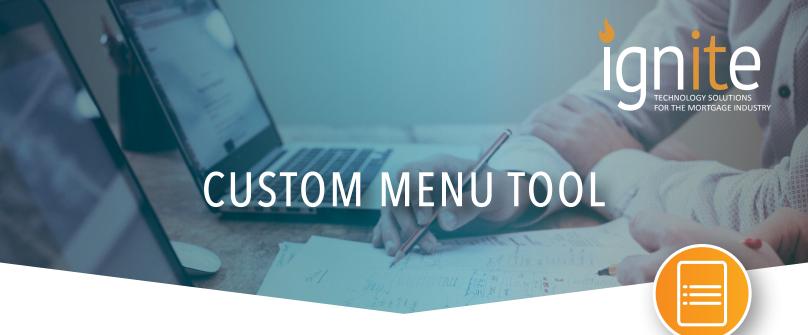

## CREATE YOUR OWN DROP DOWN MENU WITHIN ENCOMPASS

The Ignite Menu Tool is a fully customizable drop down menu that resides in your Encompass environment. The menu tool provides users the ability to have quick access to tools, folders, websites, plugins, or executables at their fingertips without having to exit Encompass.

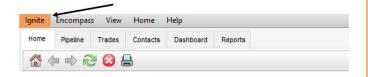

The menu tool is controlled by your Encompass administrator and each item within the drop down menu can be enabled or disabled based on persona.

## COMMON USE CASES INCLUDE

- In house help desk and support system
- Training Documents and videos
- Company Intranet
- Settlement Provider Links
- Shortcuts to specific forms
- Execute/launch custom applications
- Links to Vendor sites (CRM, BI, All Regs, etc.)

## Human Resources Processor Training Underwriter Trainin Closer Training Post Closer Training All Regs Task Tracker Auto Folder Transfer Sandbox Mode Duplicate Loan Finds Audit Explorer Doc Pull CDO Manager Doc Viewer Data Warehouse Data Extract Converte Data Import Tool

## ADMIN MENU CONFIGURATION

- Set the items you want to appear in the menu
- Determine access to each menu item listed by enabling at the persona level
- Group items together for ease of reference

FOR MORE INFORMATION, OR TO SCHEDULE A DEMO CONTACT:

Frank Fiore - Vice President ■t: 516.802.7170 ■c: 516.236.6711

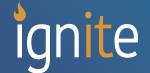